## **Blender License Submissions**

A blender license submission is required when a manufacture is utilizing an approved original formulation. The blender license request will refer to the original formulation via the original formulator's formulation code. No modification of the original formulation is permitted. Blender License requests require that a sample be shipped to the TMC for analysis. To create a blender license request do the following.

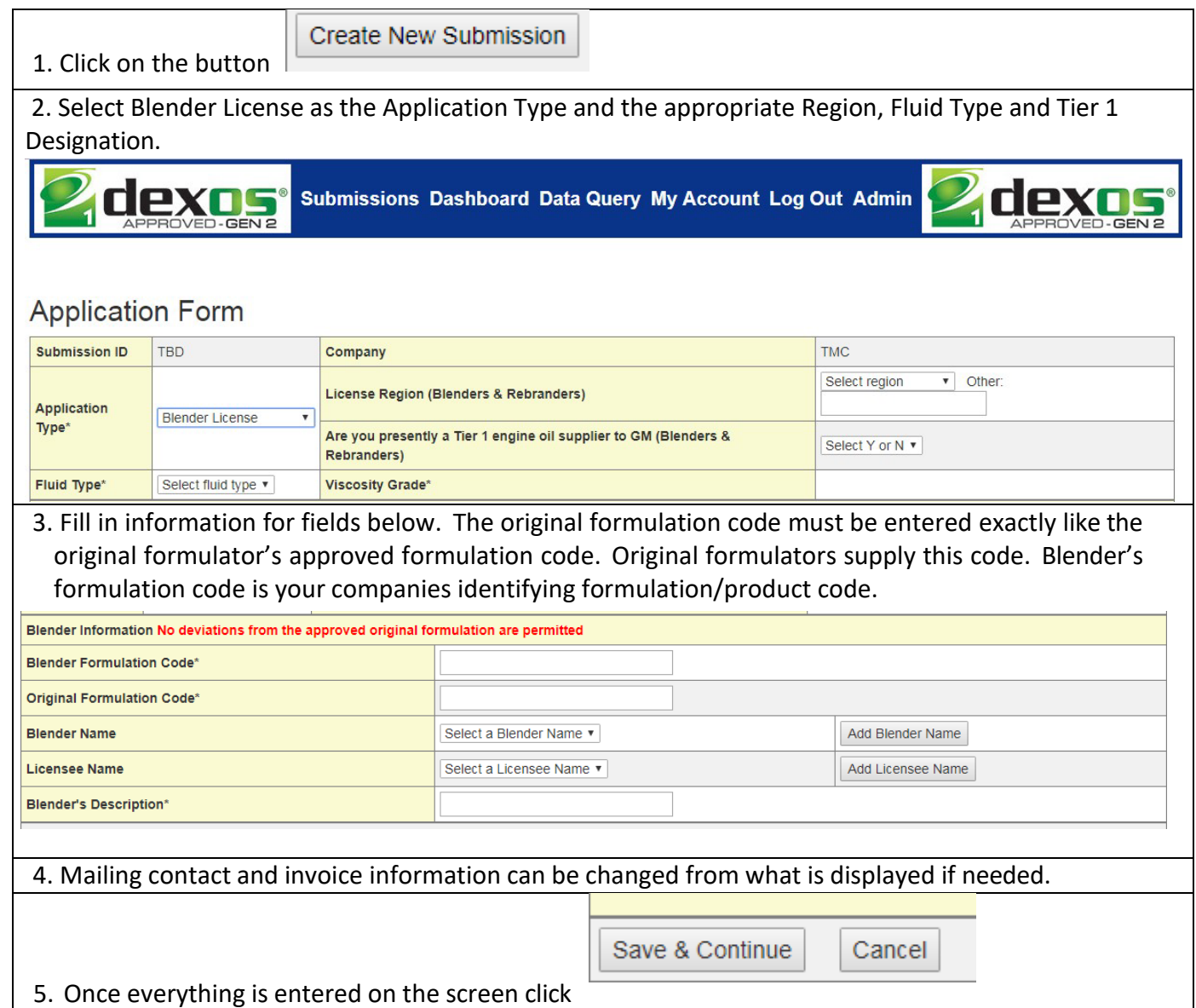

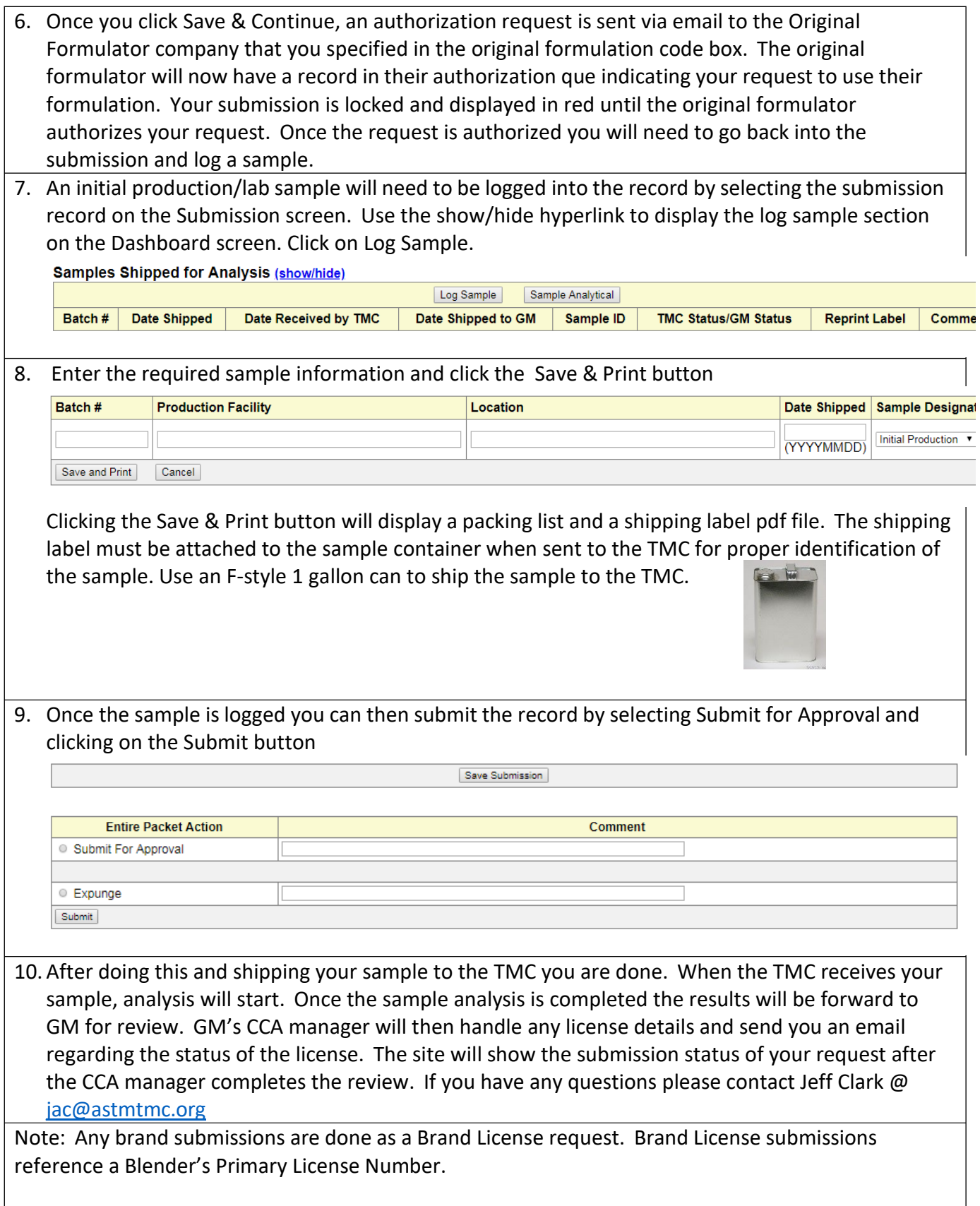